## **Arch Linux How To Install Deb Package**>>>CLICK HERE<<<

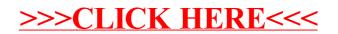